## **Fiche de terrain Amphibiens (Indicateurs de la connectivité écologique de l'étang)**

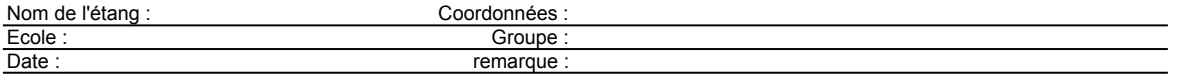

La recherche appliquée utilise le critère de présence ou absence d'une espèce dans un site. Les points prévus dans le tableau sont attribués à l'espèce observée, indépendemment du nombre d'individus.

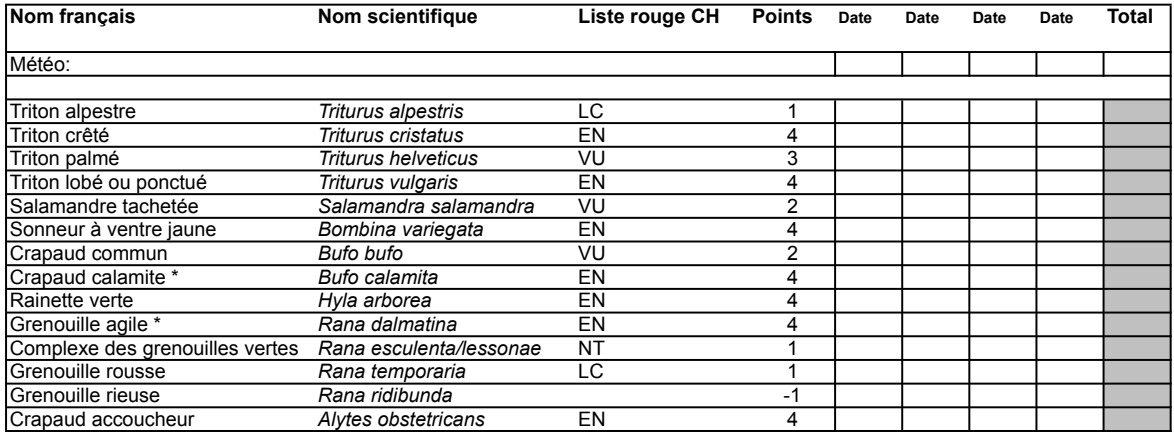

Total des points

\* très rare EN: en danger, très menacé VU: vulnérable, menacé A: adulte NT: potentiellement menacé O: oeufs, frayère LC: non menacé L: larve, tétard

## **Evaluation de la qualité de l'étang du point de vue Amphibiens (connectivité)**

Total des points

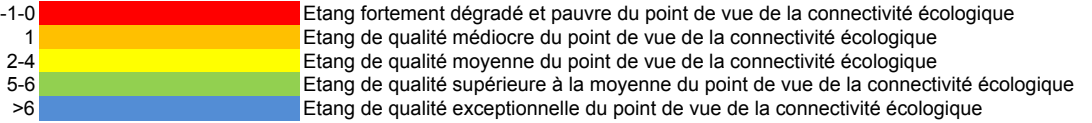

Remarque:

Les points attribués par espèce ne sont valables que pour les étangs situés dans les régions du Plateau et du Jura, mais non applicables à des plans d'eau des Préalpes et des Alpes.

Note:

Le Centre Suisse de Cartographie de la Faune (CSCF) vous propose d'enregistrer toutes observations fauniques faites en Suisse par le biais de Webfauna. Rendez-vous sur https://webfauna.cscf.ch/Webfauna/Welcome.do pour partager vos observations après un simple enregistrement.

Vous pouvez aussi télécharger l'application mobile pour saisir vos données directement sur le terrain. Pour iOS : https://itunes.apple.com/app/id882688741 Pour Android : https://play.google.com/store/apps/details?id=ch.leafit.webfauna